## МУНИЦИПАЛЬНОЕ БЮДЖЕТНОЕ ОБЩЕОБРАЗОВАТЕЛЬНОЕ УЧРЕЖДЕНИЕ СРЕДНЯЯ ОБЩЕОБРАЗОВАТЕЛЬНАЯ ШКОЛА ИМЕНИ А.В.СУВОРОВА ПОСЕЛКА НОВОСТРОЙКА МУНИЦИПАЛЬНОГО РАЙОНА ИМЕНИ ЛАЗО ХАБАРОВСКОГО КРАЯ

## **ПРИКАЗ**

04.10.2022 No 171/1

п. Новостройка

Об организации питания Обучающихся в 2022/2023 учебном году

На основании постановления администрации муниципального района имени Лазо от 28.08.2020 № 890 - па «Об утверждении положения об организации финансовом обеспечении питания обучающихся  $\mathbf{M}$ общеобразовательных муниципальных бюджетных организациях района Лазо» муниципального имени (далее постановление),  $\equiv$ постановления Главного государственного врача РФ от 23.07.2008 № 45 «Об утверждении  $CaH$ I<sub>*H*H</sub> 2.4.5.2409-08 «Санитарно-эпидемиологические требования к организации питания обучающихся в общеобразовательных учреждениях, учреждениях начального и среднего профессионального образования» (далее - СанПиН 2.4.5.2409-08), от 30 июня 2020 № 16 "Об утверждении санитарно-эпидемиологических правил СП 3.1/2.4.3598-20 "Санитарно-эпидемиологические требования к устройству, содержанию и организации работы образовательных организаций и других объектов социальной инфраструктуры для детей и мололежи  $\overline{B}$ условиях распространения новой коронавирусной инфекции (COVID-19)" (далее -СП), приказа управления образования от 22.08.2022 № 304 ПРИКАЗЫВАЮ:

Организовать 01  $1.$ сентября 2022  $\overline{C}$ года горячее питание обучающихся:

1.1. Питание осуществлять согласно п. п. 2.1.1 - 2.1.4 постановления в соответствии с требованиями СанПиН 2.4.5.2409-08;

1.2. Организация питания обучающихся с пищевыми особенностями осуществлять в соответствии с методическими рекомендации МР 2.4.0162-19 "Особенности организации питания детей, страдающих сахарным диабетом и иными заболеваниями, сопровождающимися ограничениями в питании (в образовательных и оздоровительных организациях)".

2. Обеспечить соблюдение требований санитарного законодательства при организации питания:

2.1 Усилить меры по профилактике новой коронавирусной инфекции

 $(COVID-19);$ 

2.2. Взять на особый контроль профилактические мероприятия

по недопущению распространения новой коронавирусной инфекции (COVID-19) при организации питания в ОО.

Активизировать 3. работу  $\mathbf{C}$ детьми  $\overline{\mathbf{M}}$ родителями (законными представителями) по увеличению охвата горячим питанием обучающихся до 100 %.

3.1. Сформировать списки (реестр) обучающихся.

4. Установить стоимость питания для обучающихся:

4.1. Стоимость горячих завтраков от 7-11 лет 86 рублей в день на 1 обучающегося:

- привлечь к 81,7 рублей средств субсидий из федерального бюджета в день на 1 обучающегося 1-4 классов средства бюджета муниципального района в размере 4,3 рублей в день;

от 11 лет и старше 94 рубля в день на 1 обучающегося:

- привлечь к 65,8 рублям средств субсидий из краевого бюджета в день на 1 обучающегося из категории из малообеспеченных и многодетных семей средства бюджета муниципального района в размере 28,2 рублей в день;

- для детей с ОВЗ за счет средств бюджета муниципального района.

4.1.1. Стоимость горячих обедов от 7 до 11 лет - 123 рубля, от 11 лет и старше 137 рублей в день на 1 обучающегося за счет средств родителей (законных представителей) и детей с OB3 за счет средств бюджета муниципального района.

4.1.2. Стоимость бесплатных продуктовых наборов для обучающихся детей с ОВЗ от 7 до 11 лет (1 - 4 классов) в размере 209 рублей, от 11 лет и старше 231 рубль в день на одного обучающегося».

5. Обеспечить направление средств субсидий из краевого бюджета и средств бюджета муниципального района на полное покрытие расходов по предоставлению горячих завтраков за дни фактического посещения обучающимися учебных занятий.

6. Мельниковой Наталье Николаевне заведующую столовой, назначить ответственной за своевременный сбор родительских средств на полное покрытие расходов по предоставлению горячего питания  $3a$ ДНИ фактического посещения обучающимися учебных занятий.

6.1. Мельниковой Наталье Николаевне заведующей столовой, осуществлять контроль за учётом средств субсидий из краевого бюджета, средств бюджета муниципального района и родительских средств на питание обучающихся ведения ведомости (табеля) посещения столовой, а также за фактическим посещением учеником учебных занятий.

6.2. Мельниковой Наталье Николаевне заведующей столовой, обеспечить еженедельную сдачу родительских денежных средств в кассу МКУ «Центр бухгалтерского учета и технического обслуживания муниципальных образовательных организаций, учреждений.

6.3. Мельниковой Наталье Николаевне заведующей столовой, предоставлять ежемесячно не позднее 1 числа, следующего за отчётным месяцем, сведения

о сумме неиспользованных средств субсидий из краевого бюджета и средств бюджета муниципального района на питание и информацию об организации питания учащихся по электронной почтой и в установленном порядке на бумажном носителе в Управление образования специалисту, ответственному за организацию питания.

7. Гореву Наталью Андреевну учителя, назначить ответственной за:

7.1 Формирование реестров обучающихся детей с ОВЗ, которым будет бюджета предоставляться бесплатное питание  $3a$ счет средств муниципального района с учетом движения детей (прибыл, убыл).

7.2. Формирование реестров обучающихся детей 1-4 классов, которым будет предоставляться бесплатное питание за счет средств краевого бюджета с учетом движения детей (прибыл, убыл).

7.3. Формирование реестров обучающихся детей 5-11 классов, из категории малообеспеченных и многодетных семей, которым будет предоставляться бесплатное питание за счет средств краевого бюджета и бюджета муниципального района с учетом летих статей (прибыл, убыл).

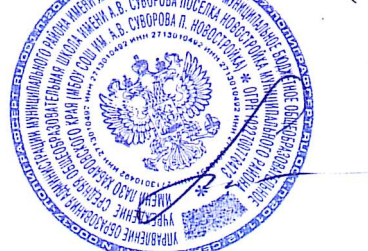

В.Н. Короленко

И.о. директора

С приказом ознакомлены:

Н. Н. Мельникова Н.А. Горева